### **Tabla de contenido**

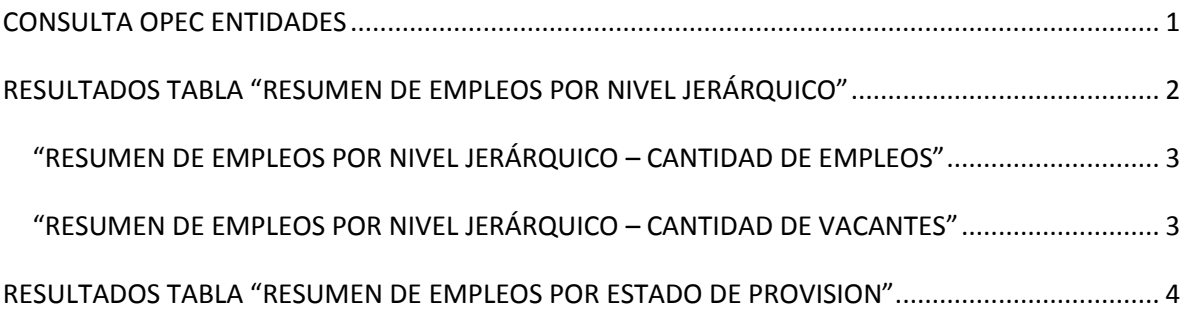

## **CONSULTA OPEC ENTIDADES**

<span id="page-0-0"></span>A continuación se presentan las consultas a nivel de base de datos que producen los resultados consolidados de opec por nivel jerárquico y estado de provisión en el aplicativo para cargue de opec [\(http://201.234.78.18/app\\_opec\)](http://201.234.78.18/app_opec) que aparecen a continuación:

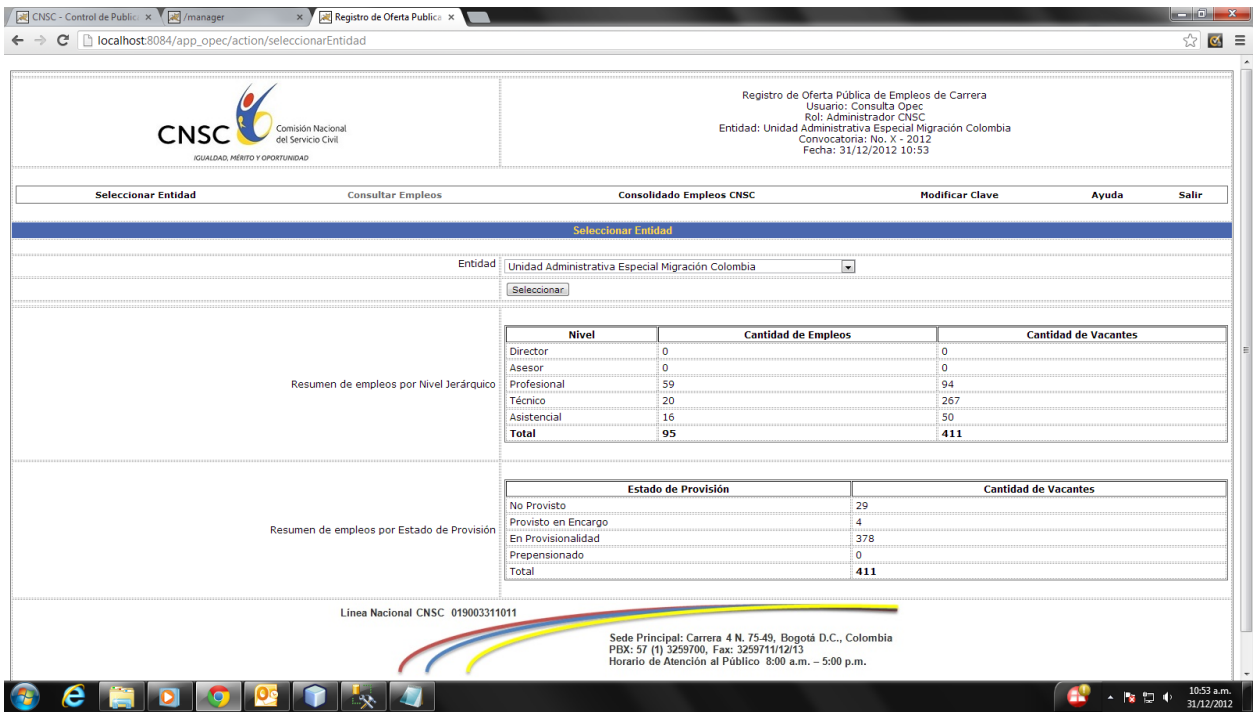

SE NECESITAN 5 CONSULTAS PARA GENERAR LA ANTERIOR TABLA:

## <span id="page-1-0"></span>**RESULTADOS TABLA "RESUMEN DE EMPLEOS POR NIVEL JERÁRQUICO"**

**PARA TODAS LAS CONSULTAS SE REQUIERE EL ID\_CONVOCATORIA E ID\_ENTIDAD POR LO CUAL SE UTILIZAN LAS SIGUIENTES CONSULTAS PARA CONOCER ESTOS VALORES SEGÚN EL NOMBRE DE LA ENTIDAD:**

#### --identidad o nit entidad por nombre

```
select identidad ent, nit ent
from dbo.OPEC_ENTIDAD
where lower(nombre ent) like '%unidad%migración%'
```
--se requiere idconvoc cen y identidad cen

```
1. select idconvoc_cen, identidad_cen
from opec_convocatoria_entidad
where identidad cen in
(
select identidad_ent
from dbo.OPEC_ENTIDAD
where lower(nombre ent) like '%unidad%migración%'
--where nit ent = \overline{'}900477235')
```
--getPerfilesEntidadConvocatoria consultar si la entidad ha creado empleos-->

```
2. select p.idperfil_per 
from opec perfil p, opec convocatoria entidad c
where c.identidad cen=p.identidad per
and c.idconvoc cen=p.idconvoc per
and c.identidad cen = 16
and c.idconvoc cen = 9
```
Si la anterior consulta no retorna resultados, se muestra el siguiente mensaje

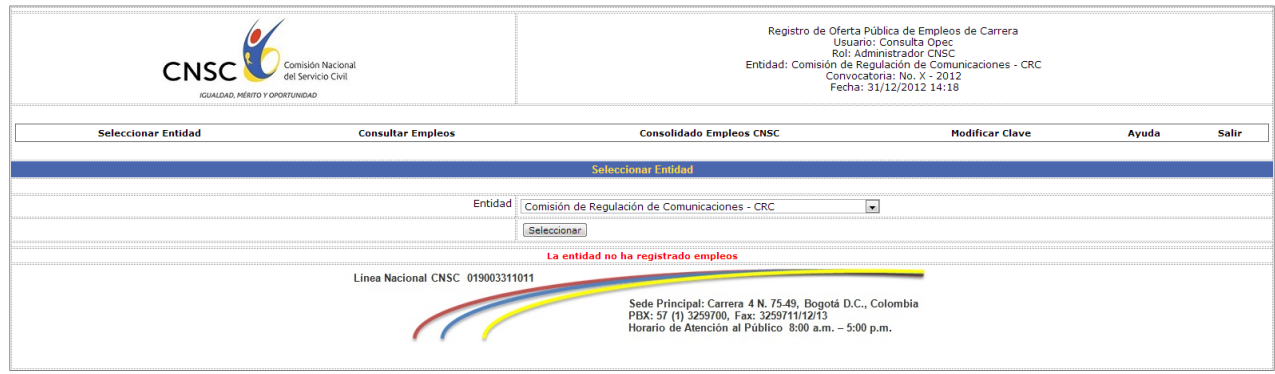

Si existen empleos, se consulta el consolidado para todo nivel jerárquico

### <span id="page-2-0"></span>"RESUMEN DE EMPLEOS POR NIVEL JERÁRQUICO – CANTIDAD DE EMPLEOS"

Cantidad de empleos por nivel jerárquico de la entidad en la convocatoria (cantidad de empleos)

```
--getCantidadEmpleosConvocatoriaEntidadNivel
```

```
select count(idperfil per) as total
from opec_perfil 
where idconvoc per = 9and identidad per = 16and nivel per = 1o
3. select count (p.idperfil per) as total, n.nombre nivel
from opec perfil p, opec nivel n
where p \cdot idconvoc per = 9and p identidad \overline{p}er = 16
and p.nivel per = n.nivel
group by n.nombre_nivel
o
select count(p.idperfil per) as total, n.nombre nivel
from opec perfil p LEFT OUTER JOIN opec nivel n
on p.nivel_per = n.nivel
where p idconvoc per = 9and p.identidad per = 16
group by n.nombre_nivel
(
SELECT *
FROM a, b
WHERE b.id(+) = a.idgives same result as
SELECT *
FROM a
   LEFT OUTER JOIN b
  ON b.id = a.id)
```
<span id="page-2-1"></span>"RESUMEN DE EMPLEOS POR NIVEL JERÁRQUICO – CANTIDAD DE VACANTES"

Cantidad de vacantes por nivel de la entidad en la convocatoria (cantidad de empleos)

--getCantidadVacantesConvocatoriaEntidadNivel

```
select sum (cantidad emp) as total
from opec_empleo e, opec_perfil p 
where p.idperfil per = e.idperfil emp
and p idconvoc \overline{per} = 9and p.identidad per = 16and p.nivel per = 1o
4. select sum(cantidad emp) as total, n.nombre_nivel
from opec empleo e, opec perfil p, opec nivel n
where p.idperfil per = e.idperfil emp
and p idconvoc per = 9and p. identidad per = 16and p.nivel per = n.nivel
group by n.nombre_nivel
```
# <span id="page-3-0"></span>**RESULTADOS TABLA "RESUMEN DE EMPLEOS POR ESTADO DE PROVISION"**

Se consultan la cantidad de vacantes por estado de provisión, los resultados de esta tabla deben corresponder con el total por nivel jerárquico

getCantidadVacantesConvocatoriaEntidadEstadoProvision

```
5. select sum(cantidad emp) as total, s.detalle
from opec empleo e, opec perfil p, estado provision s
where p.idperfil per = e.idperfil emp
and p idconvoc per = 9and p.identidad_per = 16
and e.est_provision_emp = s.id
group by s.detalle
```